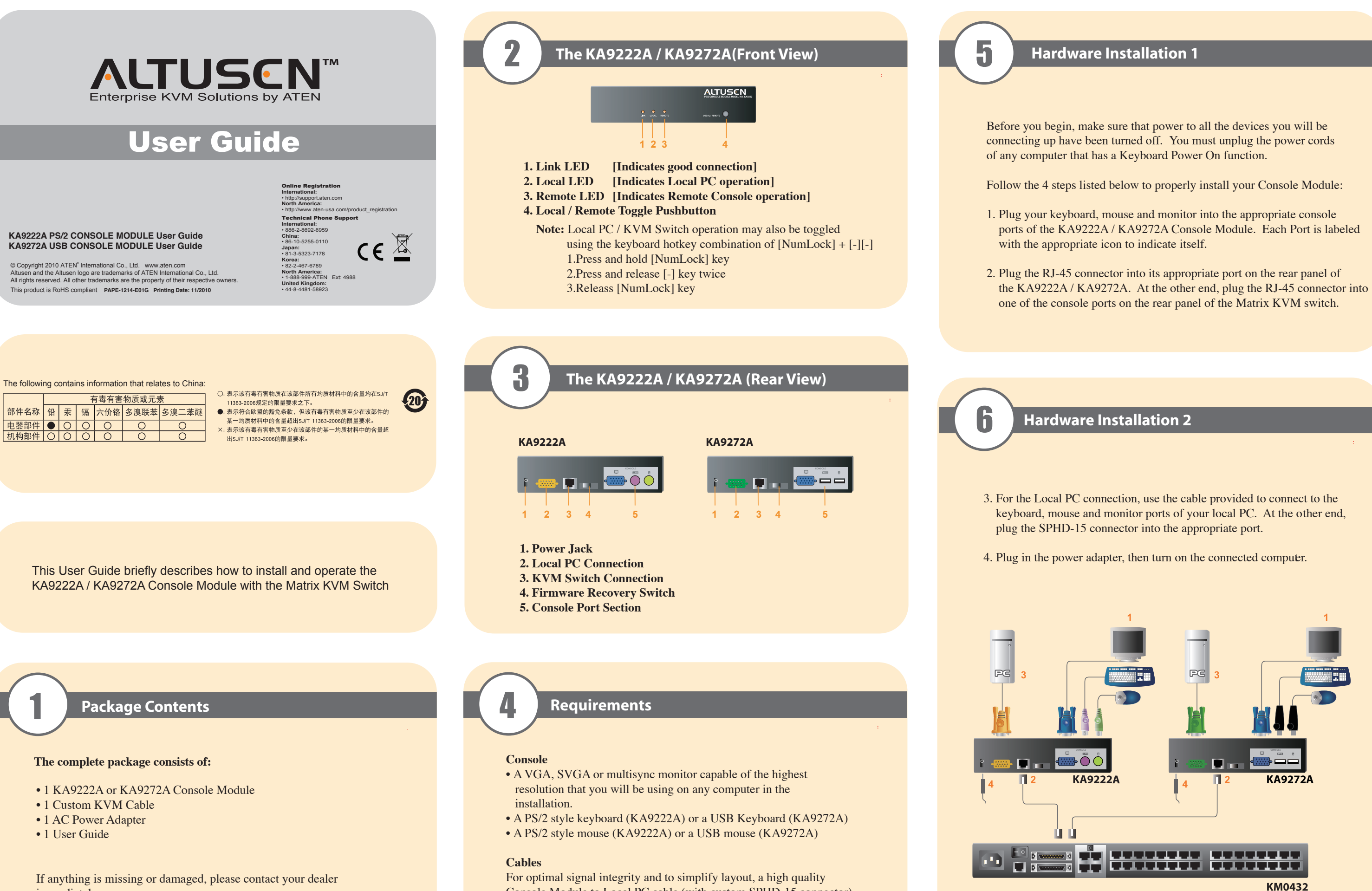

- 
- 

immediately.

Console Module to Local PC cable (with custom SPHD-15 connector) is included with the Console Module. No additional cable purchase is necessary.